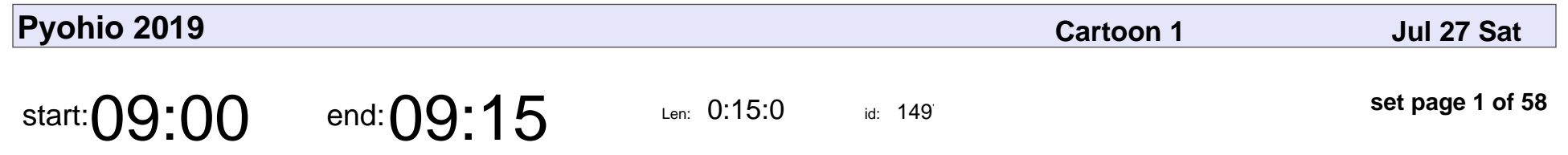

Saturday Welcome

Dave Forgac

# Saturday Welcome Dave Forgac

Veyepar: TalkSigns.rfxml

**Pyohio 2019**

**set page 1 of 58**

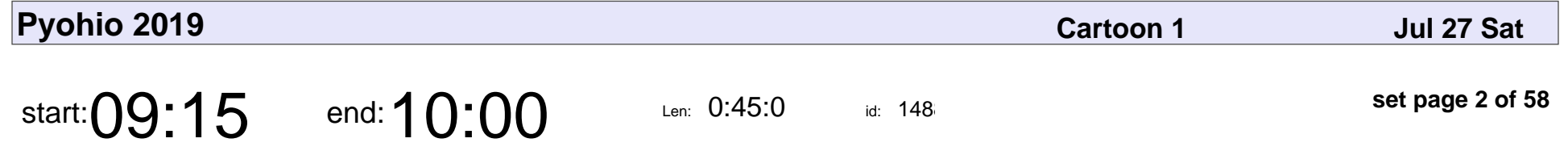

Changing Lives through Open Source, Passion and Mentoring

Kattni Rembor

Changing Lives through Open Source, Passion and Mentoring

### Kattni Rembor

Veyepar: TalkSigns.rfxml

**Pyohio 2019**

**set page 2 of 58**

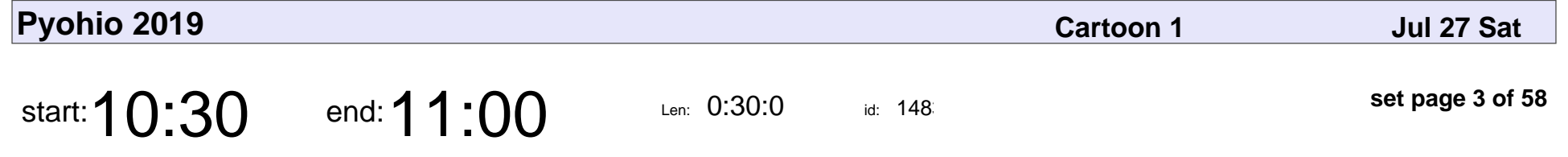

Becoming a Better Curator of Your Code

Ian Zelikman

#### Becoming a Better Curator of Your Code

## Ian Zelikman

Veyepar: TalkSigns.rfxml

**Pyohio 2019**

**set page 3 of 58**

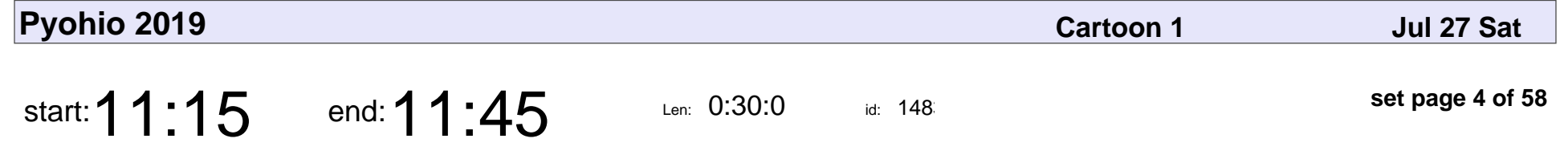

Lessons from Zero-Defect Software

Jason R. Coombs

Lessons from Zero-Defect Software

### Jason R. Coombs

Veyepar: TalkSigns.rfxml

**Pyohio 2019**

**set page 4 of 58**

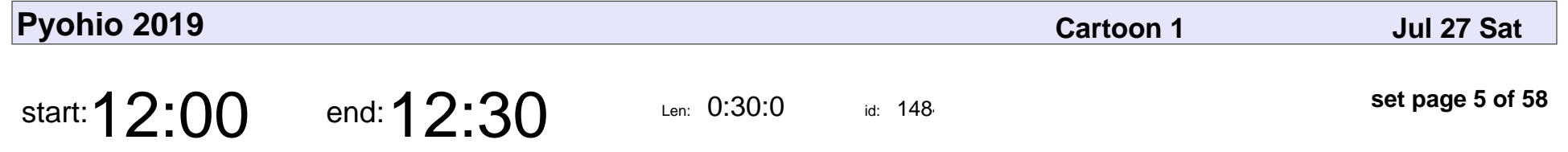

Explicit is Better than Implicit: Making Culture Visible with Team Charters

Christopher T. Miller

#### Explicit is Better than Implicit: Making Culture Visible with Team Charters

### Christopher T. Miller

Veyepar: TalkSigns.rfxml

**Pyohio 2019**

**set page 5 of 58**

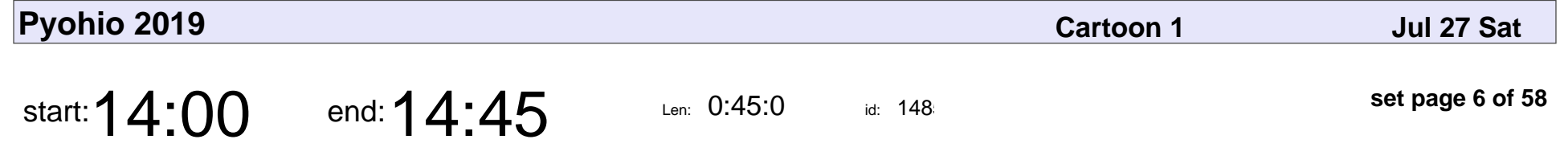

Scraping Your Way to a Dataset

Alex Zharichenko

#### Scraping Your Way to a Dataset

### Alex Zharichenko

Veyepar: TalkSigns.rfxml

**Pyohio 2019**

**set page 6 of 58**

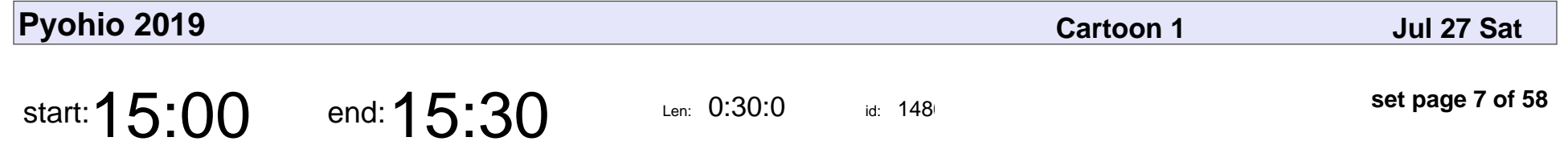

If Statements are a Code Smell

Aly Sivji

#### If Statements are a Code Smell

# Aly Sivji

Veyepar: TalkSigns.rfxml

**Pyohio 2019**

**set page 7 of 58**

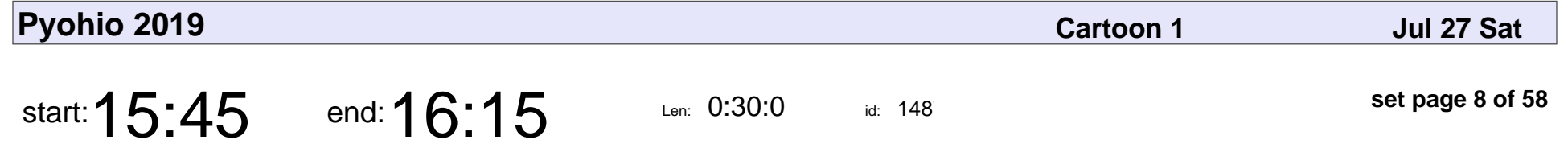

The Blameless Post Mortem: How Embracing Failure Makes Us Better

Chris Wilcox

The Blameless Post Mortem: How Embracing Failure Makes Us Better

## Chris Wilcox

Veyepar: TalkSigns.rfxml

**Pyohio 2019**

**set page 8 of 58**

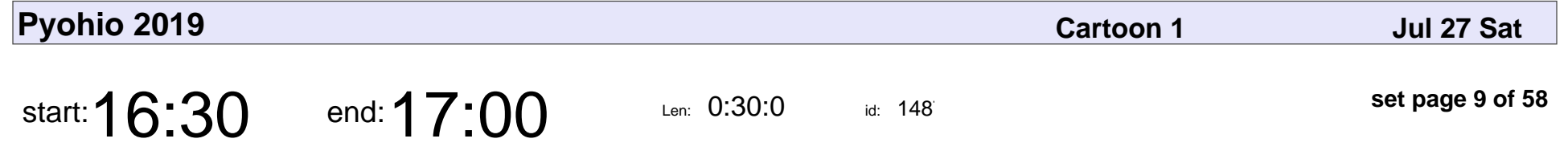

Your Own Personal Bootcamp: How to Efficiently Learn Your Next Technology

Joe Erickson

Your Own Personal Bootcamp: How to Efficiently Learn Your Next Technology

## Joe Erickson

Veyepar: TalkSigns.rfxml

**Pyohio 2019**

**set page 9 of 58**

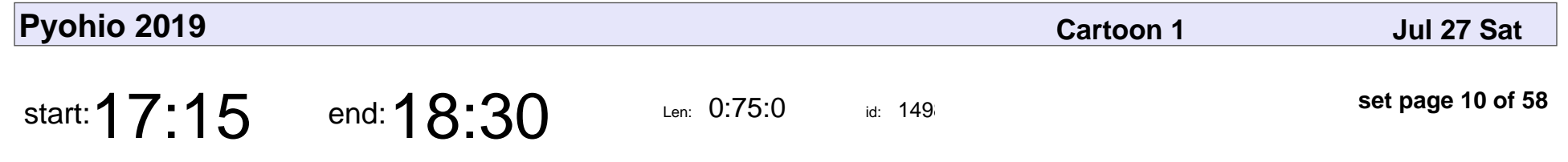

Saturday Lightning Talks

Dave Forgac

### Saturday Lightning Talks

# Dave Forgac

Veyepar: TalkSigns.rfxml

**set page 10 of 58**

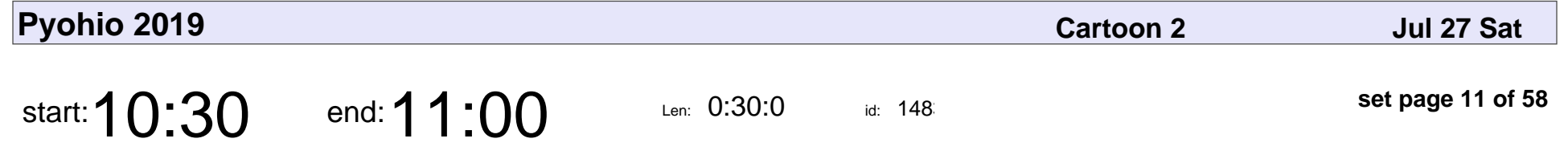

Demystifying Machine Learning

Nikola Novakovic

### Demystifying Machine Learning

### Nikola Novakovic

Veyepar: TalkSigns.rfxml

**set page 11 of 58**

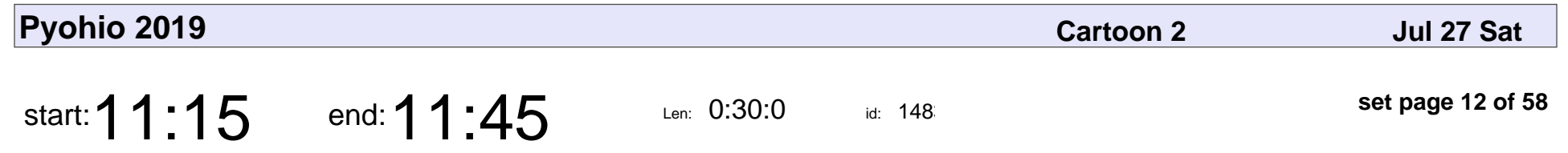

Adopt-a-pytest

Dane Hillard

# Adopt-a-pytest Dane Hillard

Veyepar: TalkSigns.rfxml

**Pyohio 2019**

**set page 12 of 58**

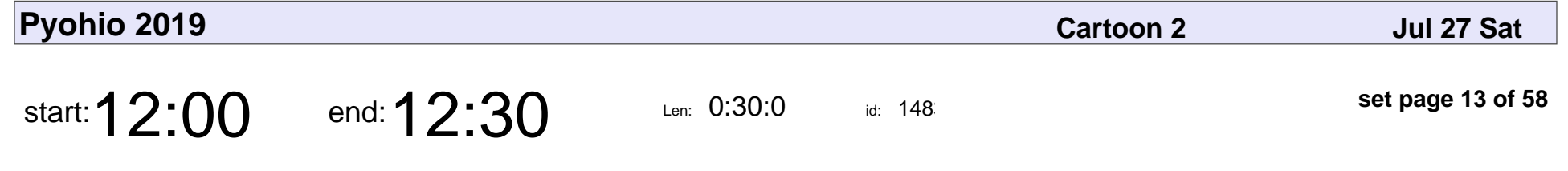

How to Write Pytest Plugins

Darlene Wong

### How to Write Pytest Plugins

## Darlene Wong

Veyepar: TalkSigns.rfxml

**set page 13 of 58**

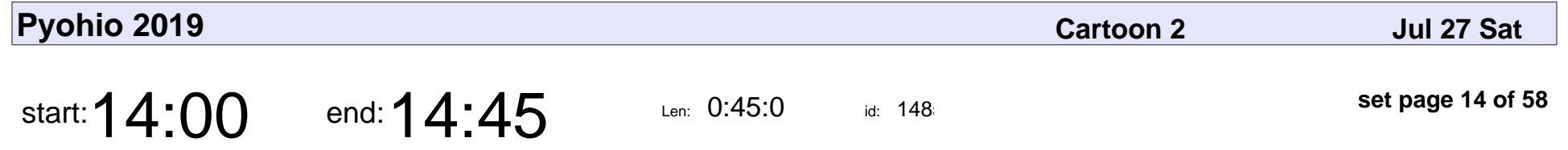

A Gentle Introduction to Linear Programming in Python

Bethany Poulin

A Gentle Introduction to Linear Programming in Python

## Bethany Poulin

Veyepar: TalkSigns.rfxml

**Pyohio 2019**

**set page 14 of 58**

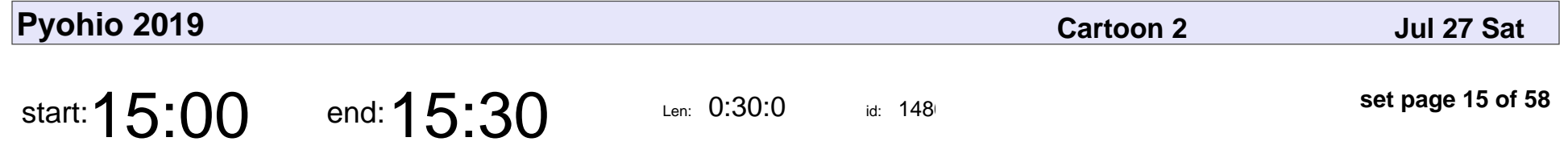

Docker-Composing Your Way to a Better Development Environment

Ricardo Solano

Docker-Composing Your Way to a Better Development Environment

### Ricardo Solano

Veyepar: TalkSigns.rfxml

**set page 15 of 58**

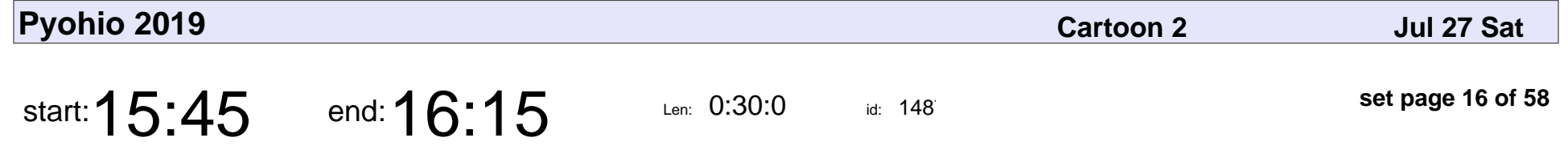

Building Docs like Code: Continuous Integration for Documentation

Mason Egger

Building Docs like Code: Continuous Integration for Documentation

# Mason Egger

Veyepar: TalkSigns.rfxml

**set page 16 of 58**

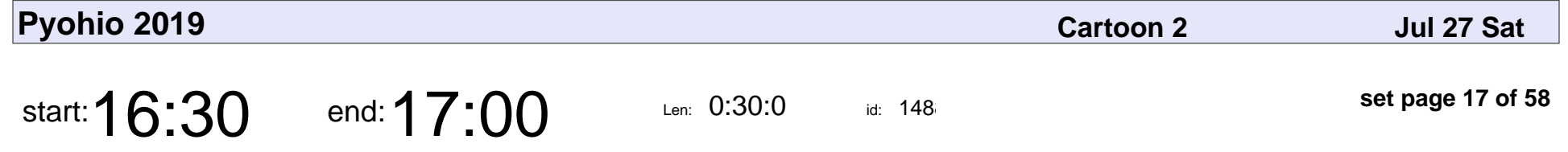

# TODO: Add Comments: 5 Tips for Winning at Code Comments

Nik Kantar

#### # TODO: Add Comments: 5 Tips for \_Winning\_ at Code Comments

## Nik Kantar

Veyepar: TalkSigns.rfxml

**Pyohio 2019**

**set page 17 of 58**

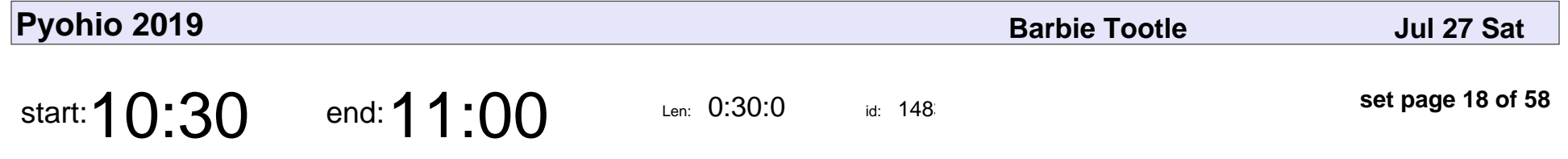

Big Data with Small Computers: Building a Hadoop Cluster with Raspberry Pis

Alexandria Kalika

Big Data with Small Computers: Building a Hadoop Cluster with Raspberry Pis

### Alexandria Kalika

Veyepar: TalkSigns.rfxml

**set page 18 of 58**

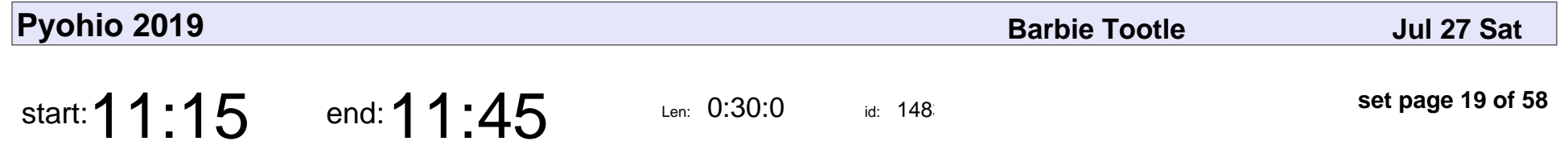

Feature Engineering: An Apprentice's Guide to the "Dark Art" of Machine Learning

Deborah Diller Harris

Feature Engineering: An Apprentice's Guide to the "Dark Art" of Machine Learr

### Deborah Diller Harris

Veyepar: TalkSigns.rfxml

**Pyohio 2019**

**set page 19 of 58**

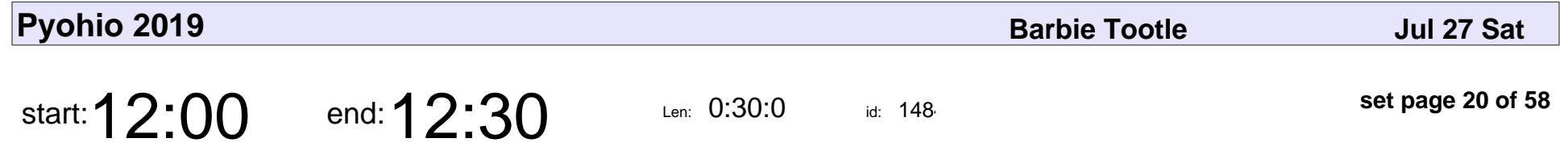

Using Dash to Create Interactive Web Apps for Non-Technical Audiences

Joseph Willi

Using Dash to Create Interactive Web Apps for Non-Technical Audiences

# Joseph Willi

Veyepar: TalkSigns.rfxml

**Pyohio 2019**

**set page 20 of 58**

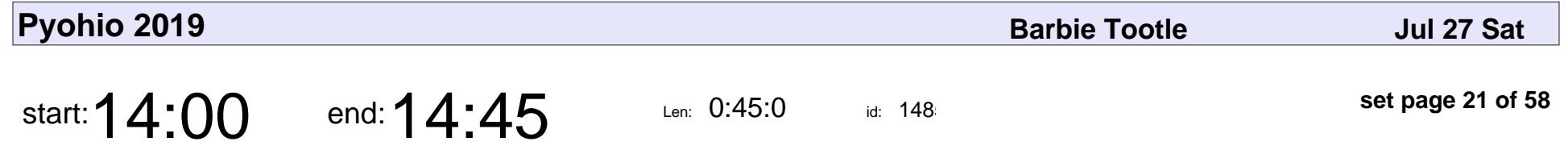

Python Improvements (or This Is Not Your Teacher's Python)

Travis Risner

Python Improvements (or This Is Not Your Teacher's Python)

## Travis Risner

Veyepar: TalkSigns.rfxml

**Pyohio 2019**

**set page 21 of 58**

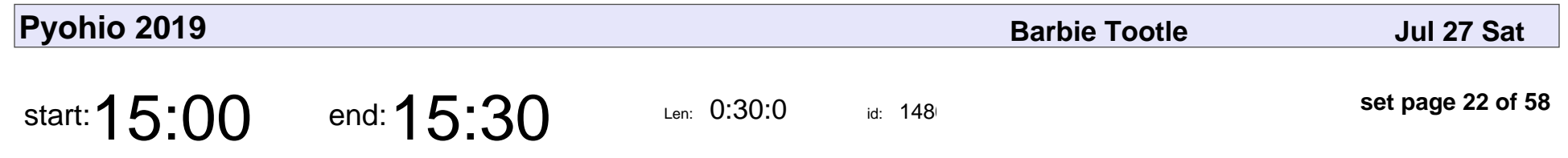

The Magic of Python

Darshan Markandaiah

### The Magic of Python

### Darshan Markandaiah

Veyepar: TalkSigns.rfxml

**set page 22 of 58**

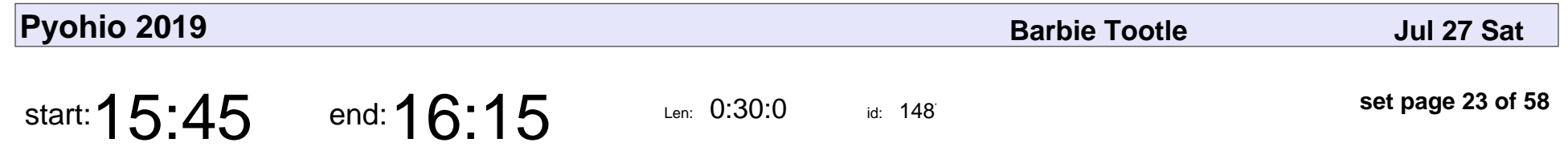

The Value of Docstrings

Eric Appelt

### The Value of Docstrings

# Eric Appelt

Veyepar: TalkSigns.rfxml

**set page 23 of 58**

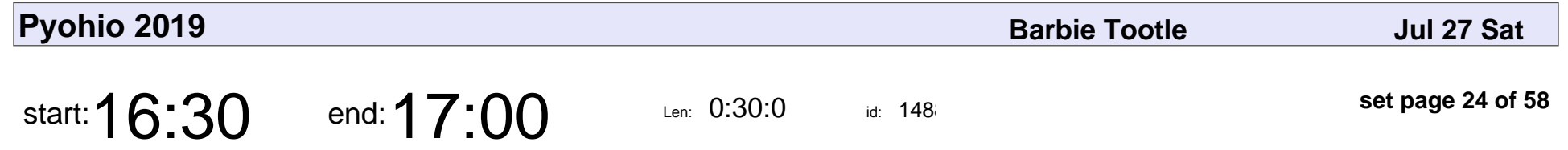

Sipping the Nectar of Amazon from the Serverless Chalice

Ilya Gotfryd

Sipping the Nectar of Amazon from the Serverless Chalice

# Ilya Gotfryd

Veyepar: TalkSigns.rfxml

**Pyohio 2019**

**set page 24 of 58**

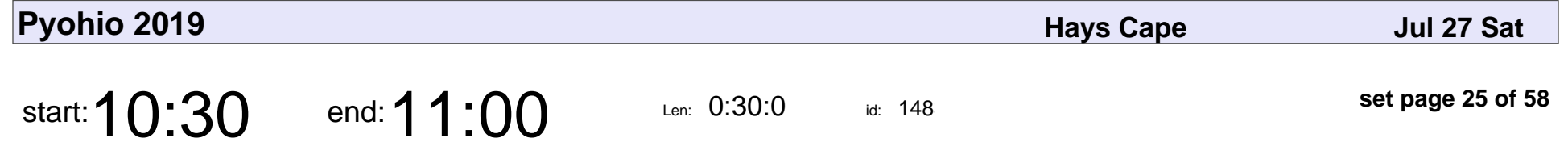

"Who'd I Lend That Book To?" Hard Questions Answered with Python

Daniel Lindeman

"Who'd I Lend That Book To?" Hard Questions Answered with Python

### Daniel Lindeman

Veyepar: TalkSigns.rfxml

**Pyohio 2019**

**set page 25 of 58**

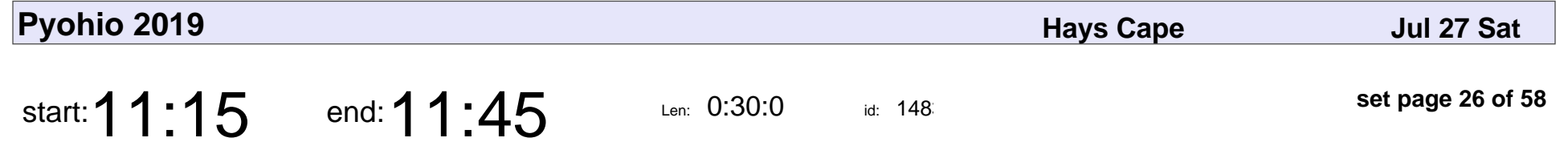

Distributed Deep Neural Network Training using MPI on Python

Arpan Jain, Kawthar Shafie Khorassani

#### Distributed Deep Neural Network Training using MPI on Python

Arpan Jain, Kawthar Shafie Khorassani

Veyepar: TalkSigns.rfxml

**Pyohio 2019**

**set page 26 of 58**

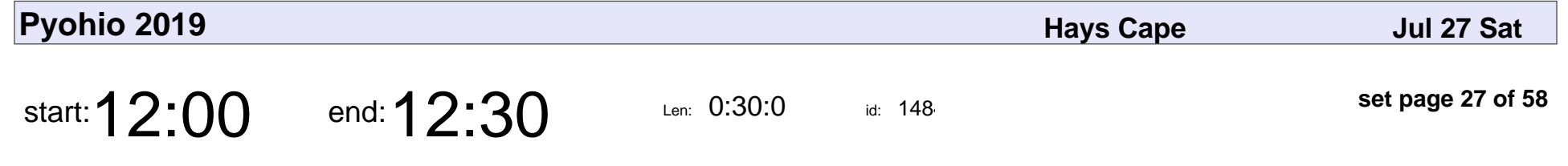

A Brief History of Fire Brigades

Jon Banafato

A Brief History of Fire Brigades

## Jon Banafato

Veyepar: TalkSigns.rfxml

**Pyohio 2019**

**set page 27 of 58**

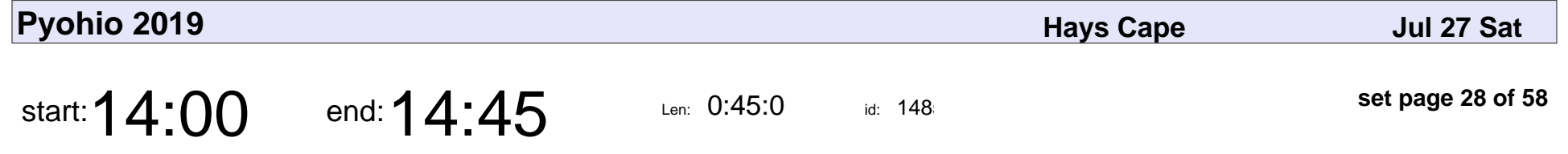

A Hands-On Guide to Building Interactive Command-Line Apps with cmd2

Todd Leonhardt, Kevin Van Brunt

#### A Hands-On Guide to Building Interactive Command-Line Apps with cmd2

#### Todd Leonhardt, Kevin Van Brunt

Veyepar: TalkSigns.rfxml

**Pyohio 2019**

**set page 28 of 58**

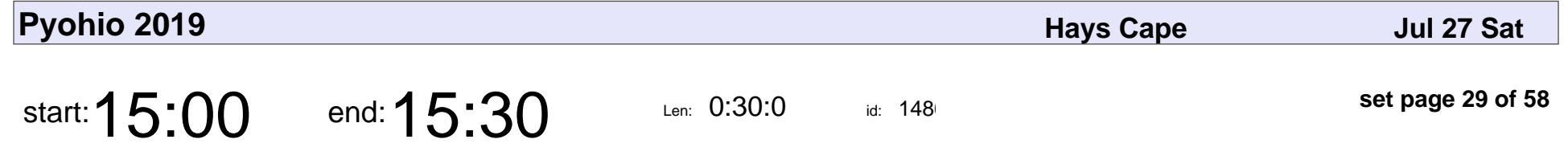

Django in Production with PEX

Alexandru Barbur

### Django in Production with PEX

### Alexandru Barbur

Veyepar: TalkSigns.rfxml

**set page 29 of 58**

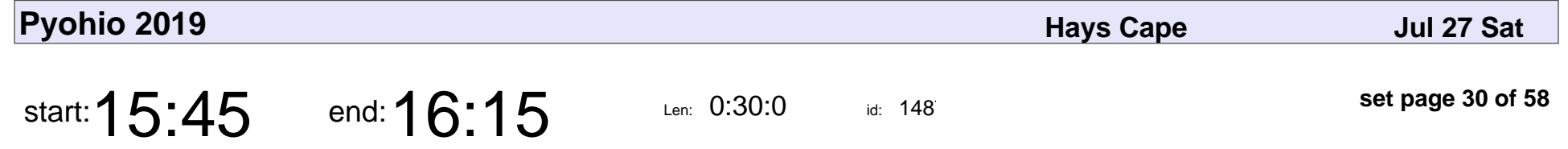

Find Your Feature Fit: How to Pick a Text Editor for Python Programming

Gregory M. Kapfhammer, Madelyn M. Kapfhammer

#### Find Your Feature Fit: How to Pick a Text Editor for Python Programming

#### Gregory M. Kapfhammer, Madelyn M. Kapfhammer

Veyepar: TalkSigns.rfxml

**Pyohio 2019**

**set page 30 of 58**

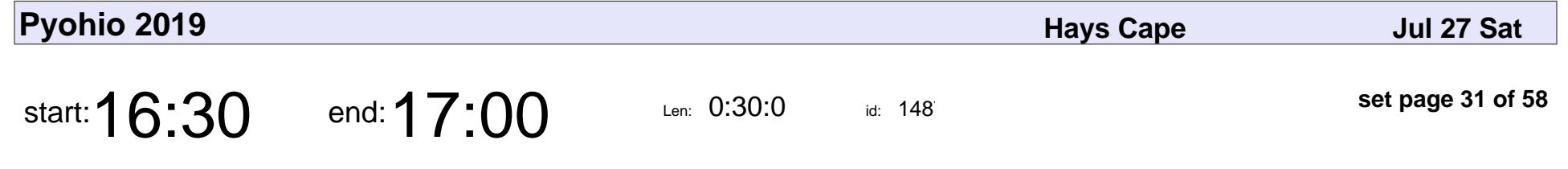

Using Python & R in Harmony

Matthew Brower, Krista Readout

### Using Python & R in Harmony

#### Matthew Brower, Krista Readout

Veyepar: TalkSigns.rfxml

**Pyohio 2019**

**set page 31 of 58**

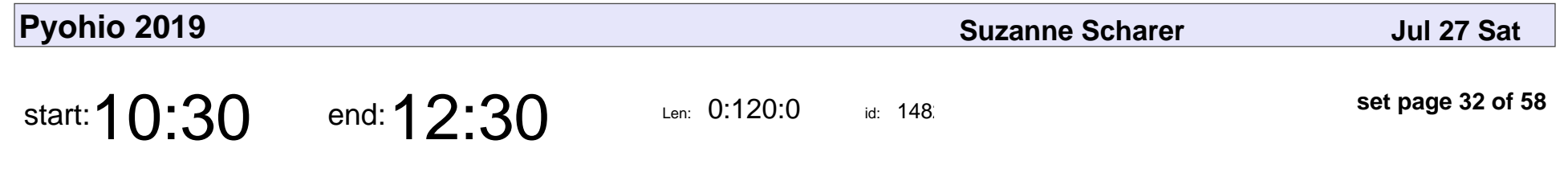

Enough Python to Fake It

Catherine Devlin

### Enough Python to Fake It

### Catherine Devlin

Veyepar: TalkSigns.rfxml

**set page 32 of 58**

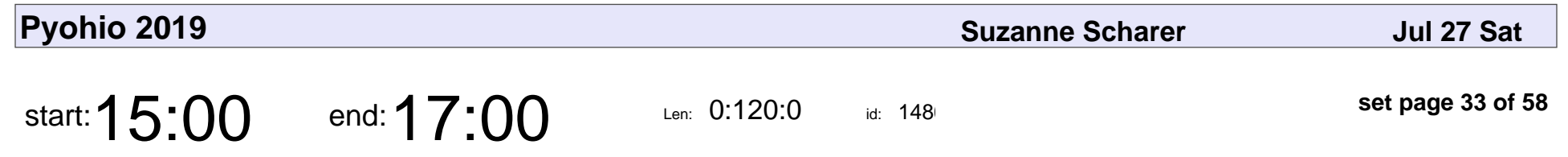

Hands-On Web UI Testing

Andrew Knight

# Hands-On Web UI Testing Andrew Knight

Veyepar: TalkSigns.rfxml

**set page 33 of 58**

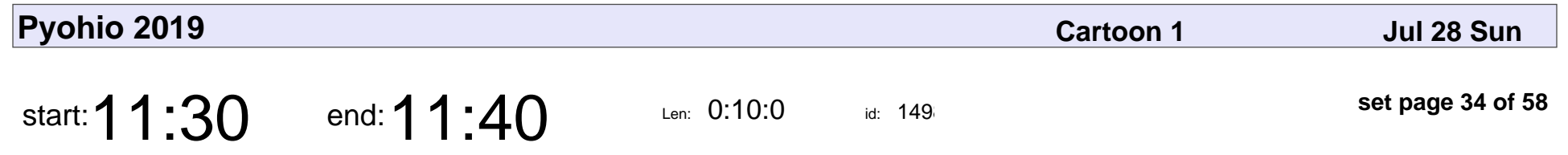

Sunday Welcome

Dave Forgac

# Sunday Welcom Dave Forgac

Veyepar: TalkSigns.rfxml

**set page 34 of 58**

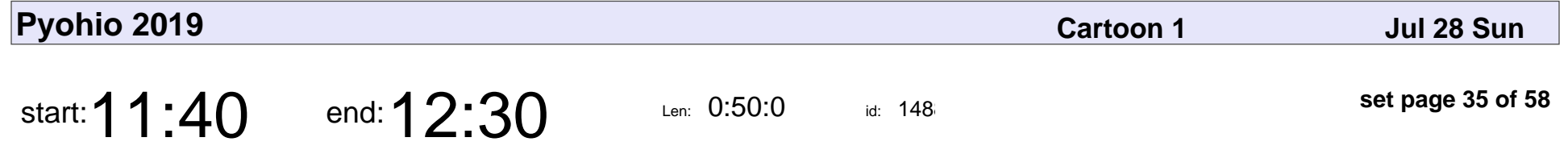

The Gig is Up: Radical Shifts That Save Cultures, Teams, and Companies

Greg Svoboda

The Gig is Up: Radical Shifts That Save Cultures, Teams, and Companies

# Greg Svoboda

Veyepar: TalkSigns.rfxml

**set page 35 of 58**

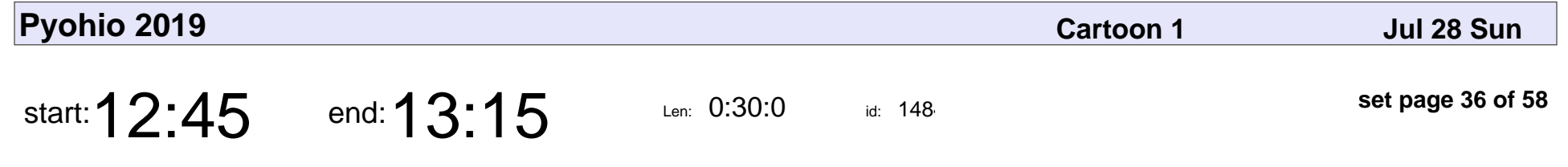

Surviving Without Python

Andrew Knight

### Surviving Without Python

## Andrew Knight

Veyepar: TalkSigns.rfxml

**set page 36 of 58**

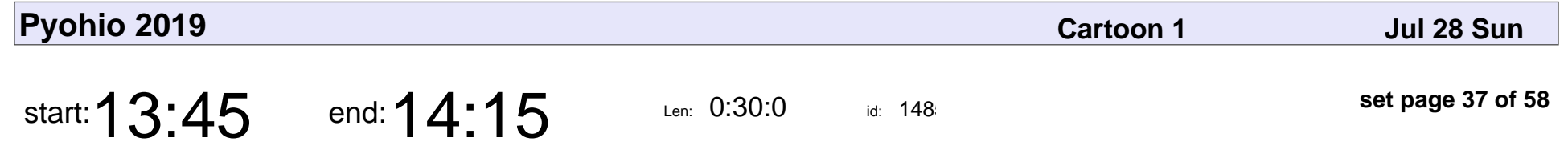

The Mediocre Programmer

Craig Maloney

### The Mediocre Programmer

# Craig Maloney

Veyepar: TalkSigns.rfxml

**set page 37 of 58**

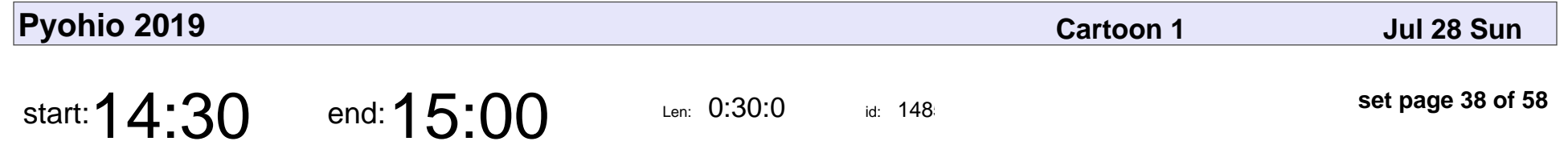

Keeping Fun in Computing

Dustin Ingram

### Keeping Fun in Computing

## Dustin Ingram

Veyepar: TalkSigns.rfxml

**set page 38 of 58**

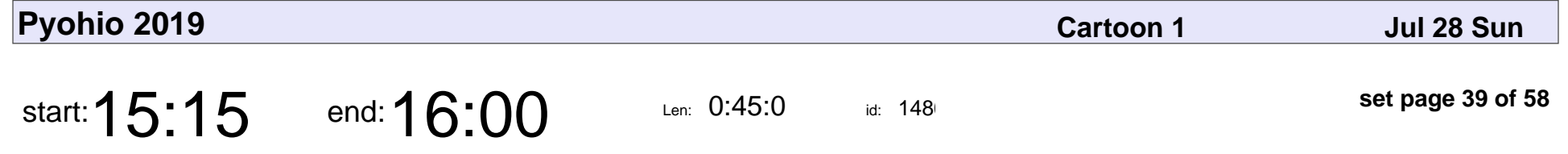

Deep Learning Like a Viking: Building Convolutional Neural Networks with Keras

Guy Royse

Deep Learning Like a Viking: Building Convolutional Neural Networks with Keras

# Guy Royse

Veyepar: TalkSigns.rfxml

**Pyohio 2019**

**set page 39 of 58**

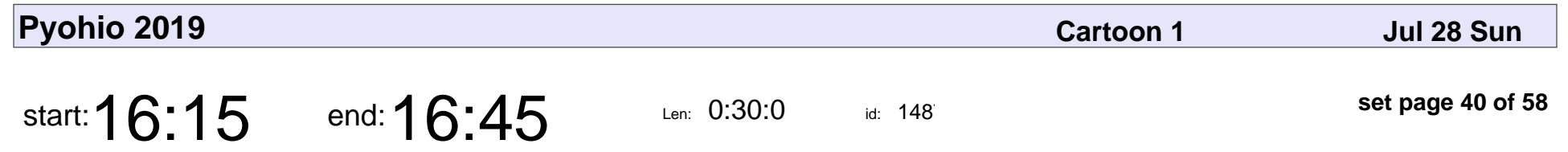

Refactor Yourself

Esther B. Gotfryd, MSN, NP-C

### Refactor Yourself

### Esther B. Gotfryd, MSN, NP-C

Veyepar: TalkSigns.rfxml

**Pyohio 2019**

**set page 40 of 58**

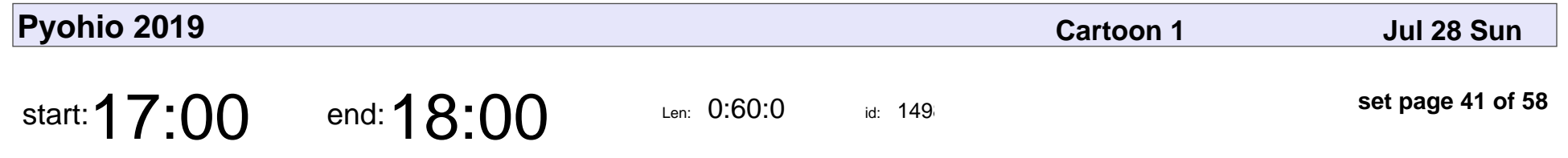

Sunday Lightning Talks

Dave Forgac

# Sunday Lightning Talks Dave Forgac

Veyepar: TalkSigns.rfxml

**set page 41 of 58**

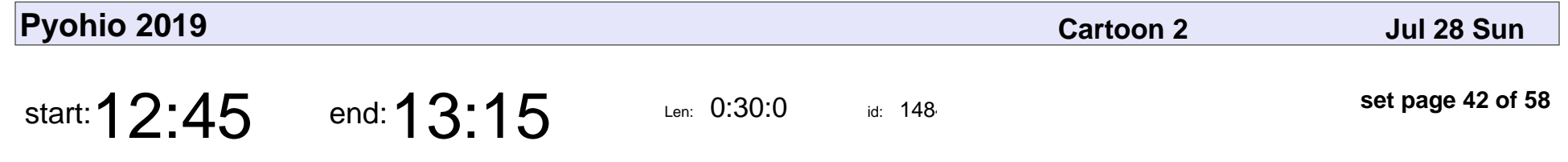

gRPC and What, Why, How?

John Roach

## gRPC and What, Why, How? John Roach

Veyepar: TalkSigns.rfxml

**set page 42 of 58**

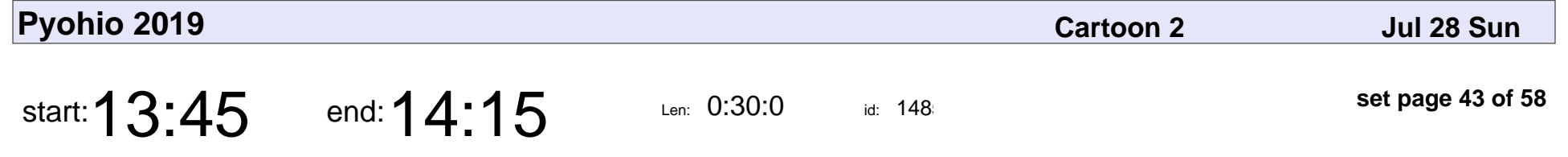

What's the Buzz with Machine Learning

Allison Bolen

#### What's the Buzz with Machine Learning

## Allison Bolen

Veyepar: TalkSigns.rfxml

**Pyohio 2019**

**set page 43 of 58**

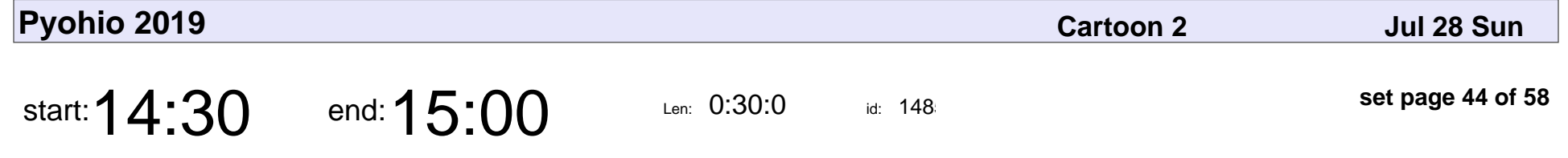

Learn How Computers Work Between Silicon and Assembly: Build a CPU with Python

Zak Kohler

Learn How Computers Work Between Silicon and Assembly: Build a CPU with

## Zak Kohler

Veyepar: TalkSigns.rfxml

**Pyohio 2019**

**set page 44 of 58**

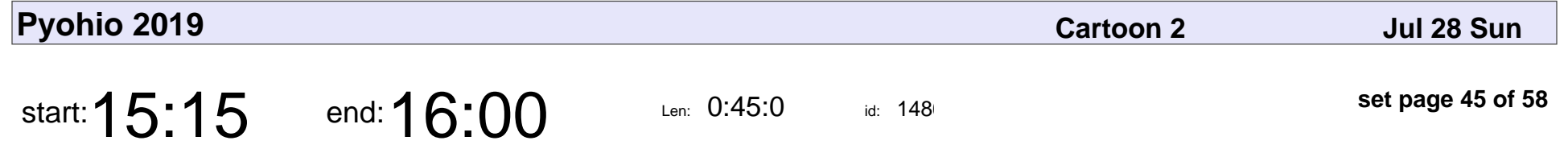

Search Logs + Machine Learning = Auto-Tagged Inventory

John Berryman

Search Logs + Machine Learning = Auto-Tagged Inventory

## John Berryman

Veyepar: TalkSigns.rfxml

**Pyohio 2019**

**set page 45 of 58**

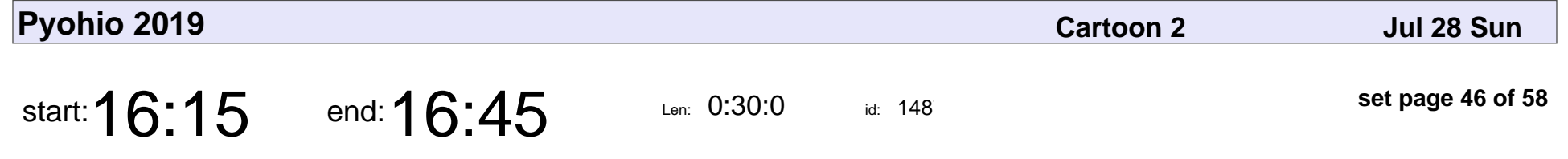

Dynamic Data Pipelining with Luigi

Trey Hakanson

Dynamic Data Pipelining with Luigi

## Trey Hakanson

Veyepar: TalkSigns.rfxml

**set page 46 of 58**

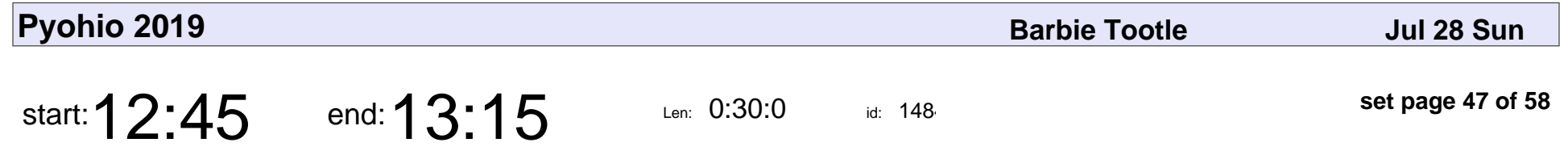

Quickly Build Your Own Personal Website with Python

Vince Salvino

Quickly Build Your Own Personal Website with Python

### Vince Salvino

Veyepar: TalkSigns.rfxml

**Pyohio 2019**

**set page 47 of 58**

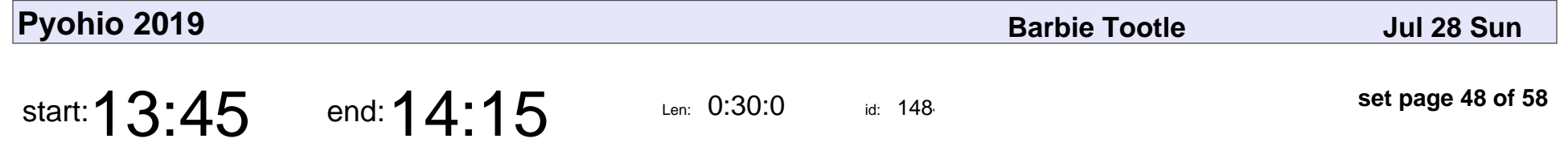

I Lost 25 Pounds Thanks to Python: Personal Data Analytics Using Pandas and Numpy

Jack Bennett

I Lost 25 Pounds Thanks to Python: Personal Data Analytics Using Pandas an

## Jack Bennett

Veyepar: TalkSigns.rfxml

**set page 48 of 58**

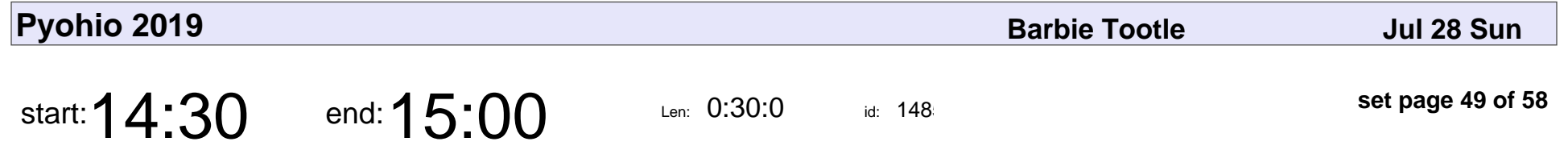

Automated Discovery of Cancer Types from Genes

Shruthi Ravichandran

Automated Discovery of Cancer Types from Genes

### Shruthi Ravichandran

Veyepar: TalkSigns.rfxml

**Pyohio 2019**

**set page 49 of 58**

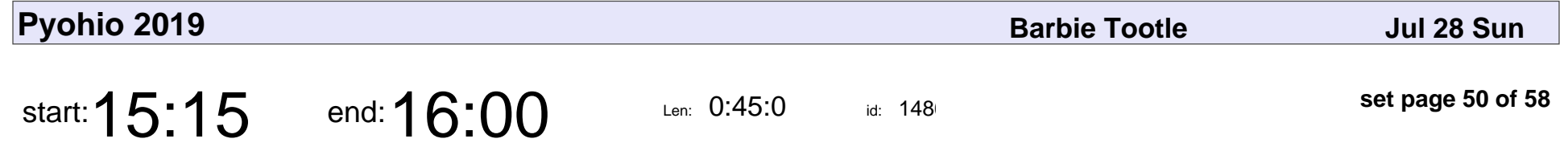

Gathering Insights from Audio Data

Ryan Bales

Gathering Insights from Audio Data

# Ryan Bales

Veyepar: TalkSigns.rfxml

**set page 50 of 58**

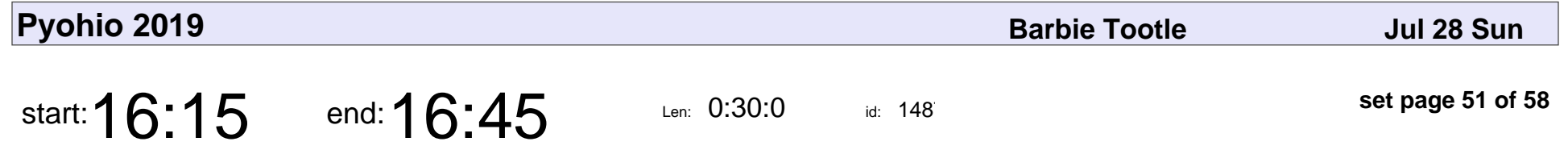

Is This Your Card? Computer Vision for Playing Card Recognition

Steve Crow

Is This Your Card? Computer Vision for Playing Card Recognition

## Steve Crow

Veyepar: TalkSigns.rfxml

**Pyohio 2019**

**set page 51 of 58**

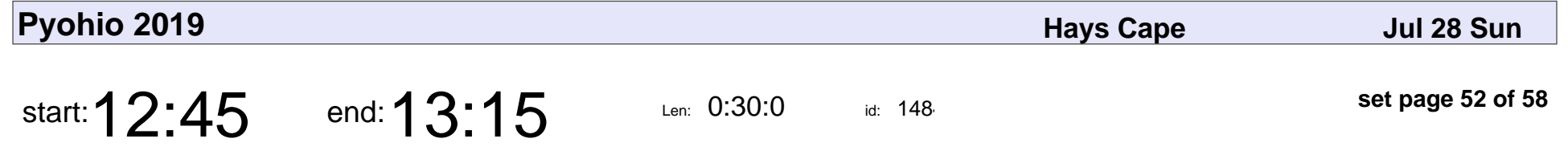

Leave Your Inhibitions at the Database Connection

Regina Compton

Leave Your Inhibitions at the Database Connection

## Regina Compton

Veyepar: TalkSigns.rfxml

**Pyohio 2019**

**set page 52 of 58**

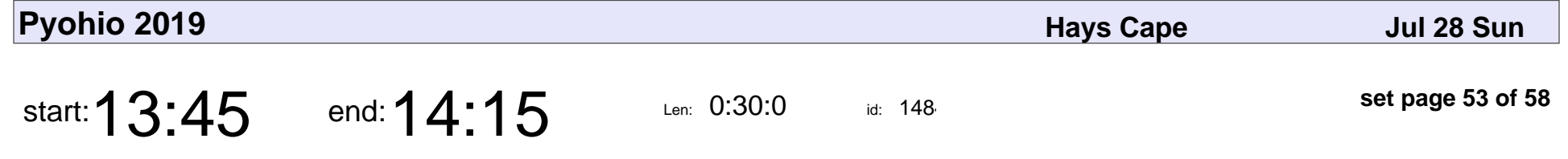

The Riddle of the Intersphinx: Configuration and Cross-Reference Composition

Brian Skinn

The Riddle of the Intersphinx: Configuration and Cross-Reference Composition

## Brian Skinn

Veyepar: TalkSigns.rfxml

**Pyohio 2019**

**set page 53 of 58**

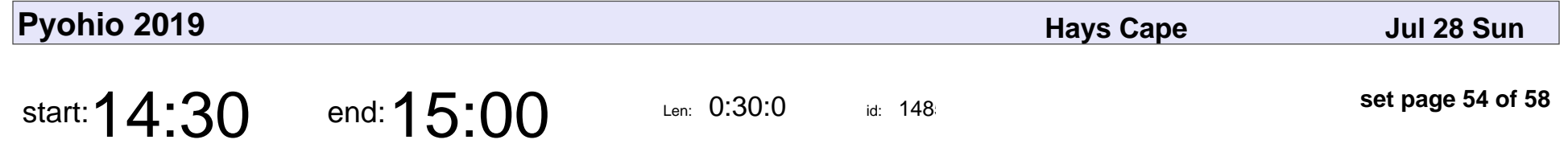

A Practical Introduction to Integer Linear Programming

Igor Ferst

A Practical Introduction to Integer Linear Programming

# Igor Ferst

Veyepar: TalkSigns.rfxml

**Pyohio 2019**

**set page 54 of 58**

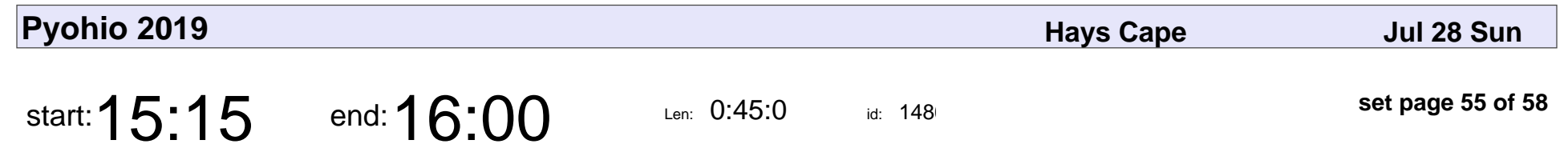

Let's Build an ORM

Greg Back

# Let's Build an ORM Greg Back

Veyepar: TalkSigns.rfxml

**set page 55 of 58**

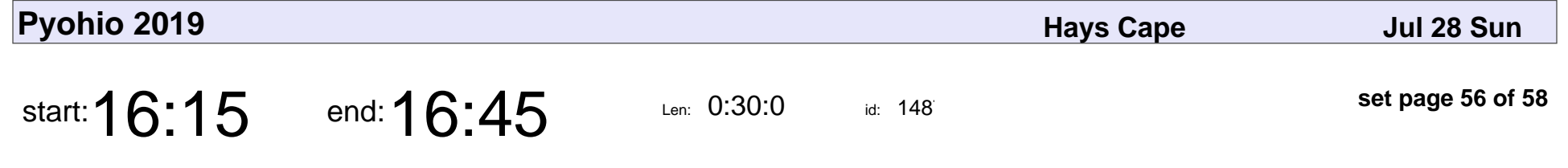

A/V Streaming Workflow in Python

Shishir Pokharel

A/V Streaming Workflow in Python

### Shishir Pokharel

Veyepar: TalkSigns.rfxml

**Pyohio 2019**

**set page 56 of 58**

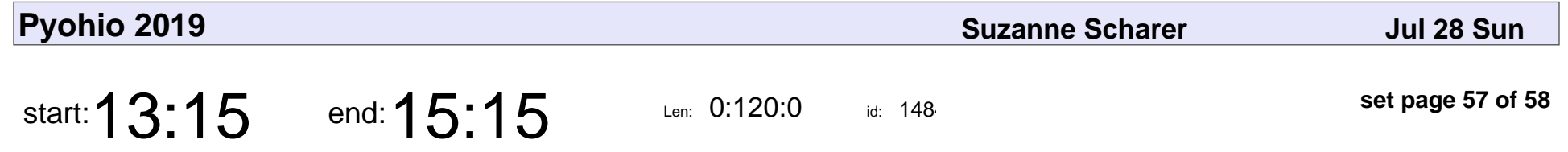

Probabilistic Programming and Bayesian Inference in Python

Lara Kattan

Probabilistic Programming and Bayesian Inference in Python

## Lara Kattan

Veyepar: TalkSigns.rfxml

**Pyohio 2019**

**set page 57 of 58**

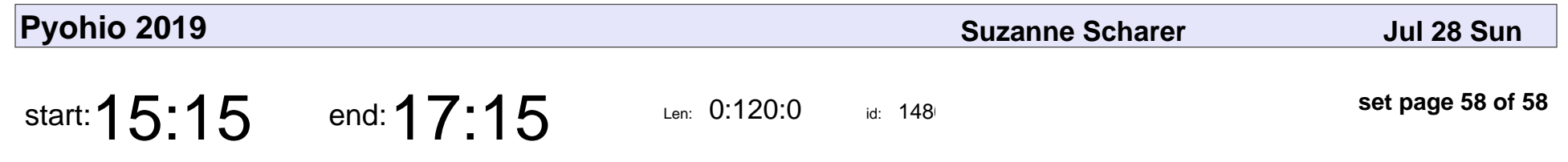

Making Games with ppb

Piper Thunstrom

### Making Games with ppt

## Piper Thunstrom

Veyepar: TalkSigns.rfxml

**set page 58 of 58**